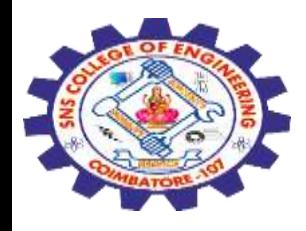

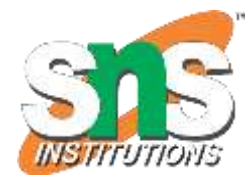

# **SNS COLLEGE OF ENGINEERING**

Kurumbapalayam (Po), Coimbatore – 641 107

## **An Autonomous Institution**

Accredited by NBA – AICTE and Accredited by NAAC – UGC with 'A' Grade Approved by AICTE, New Delhi & Affiliated to Anna University, Chennai

## **DEPARTMENT OF ELECTRONICS AND COMMUNICATION ENGINEERING**

COURSE NAME : 19EC513 – IMAGE PROCESSING AND COMPUTER VISION III YEAR / V SEMESTER

## Unit III- **IMAGE COMPRESSION AND IMAGE SEGMENTATION**

**Topic : Lossy compression – Transform coding**

**Lossy compression – Transform coding** / 19EC513/ IMAGE PROCESSING AND COMPUTER VISION /Mr.S.HARIBABU/ECE/SNSCE

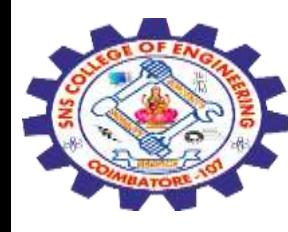

### **Lossy Compression**

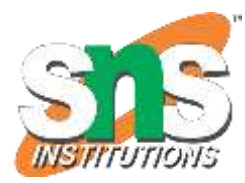

## **What are the two types of data compression?**

There are two methods of compression – lossy and lossless. •Lossy reduces file size by permanently removing some of the original data.

•Lossless reduces file size by removing unnecessary metadata.

## **Lossy algorithms.**

[Lossy compression](https://www.adobe.com/uk/creativecloud/photography/discover/lossy-compression.html) is typically used when a file can afford to lose some data, and/or if storage space needs to be drastically 'freed up'.

Here, an algorithm scans image files and reduces their size by discarding information considered less important or undetectable to the human eye.

Using lossy methods therefore requires you to make a balanced judgement between: •storage/delivery requirements •loading times (e.g. on the web) •image quality

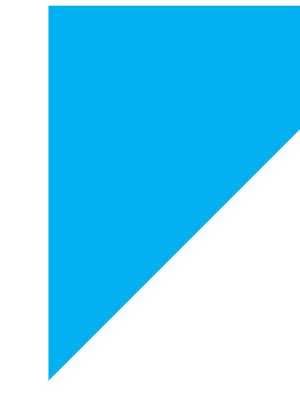

28-10-2023 Lossy compression – Transform coding / 19EC513/ IMAGE PROCESSING AND COMPUTER VISION Vanig / 1920919/ INVISET NOCESSING AND COMPOTENT VISION 22

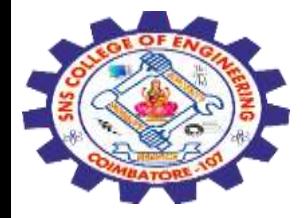

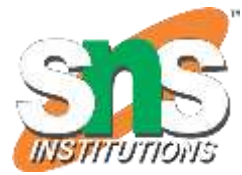

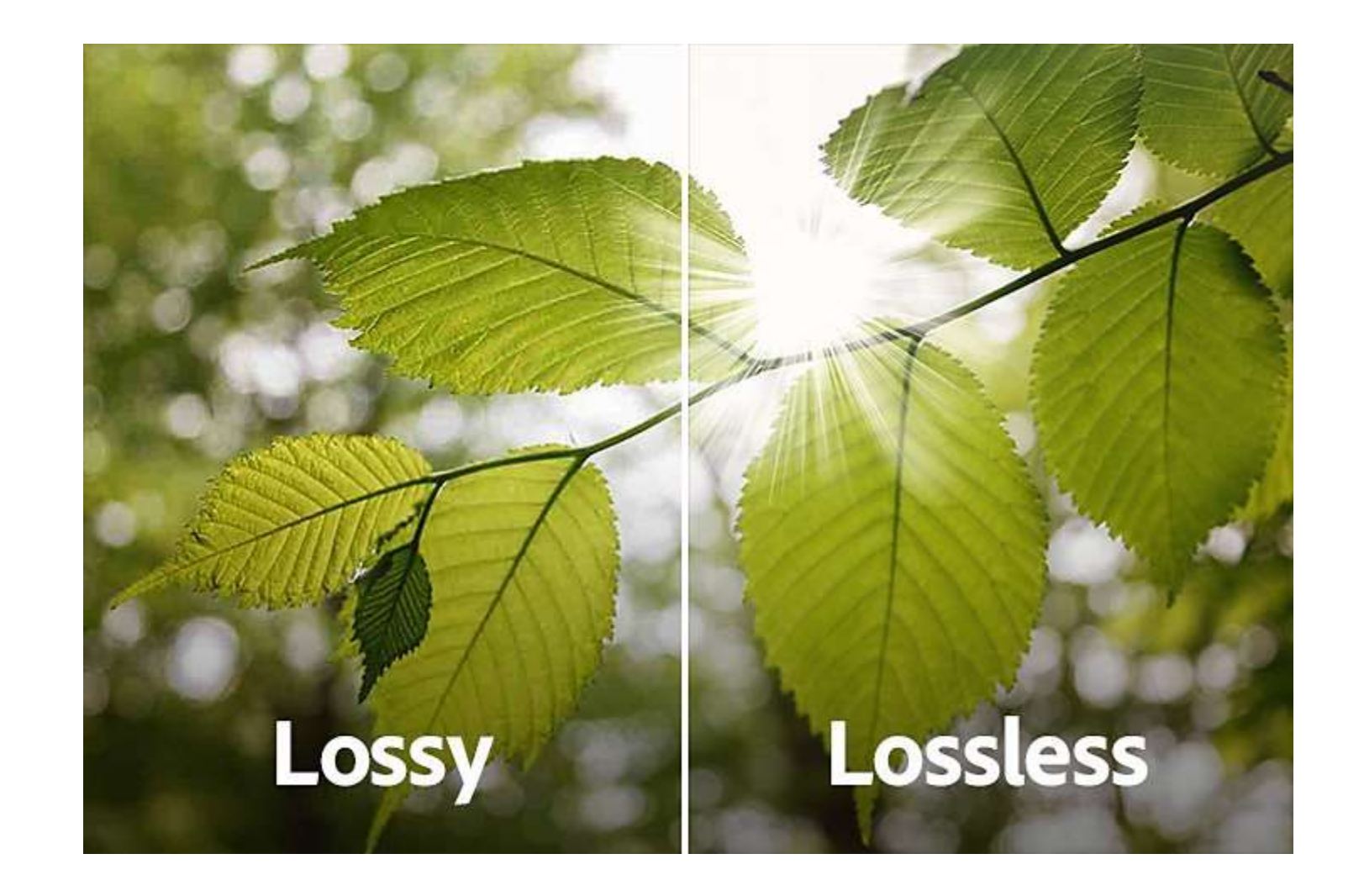

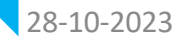

Lossy compression – Transform coding / 19EC513/ IMAGE PROCESSING AND COMPUTER VISION<br>Ans Liableau (Fer (snser /Mr.S.HARIBABU/ECE/SNSCE

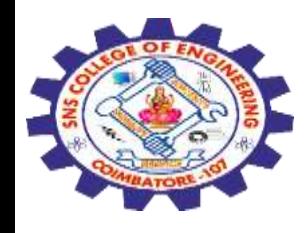

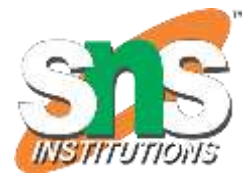

•**Updating your website – lossy** is the best option here, as the significant reduction in file size will create faster load times

•**ou're running out of hard drive space** – if you need to free up lots of space, and that's more important than the quality of the pictures, consider **lossy**.

•**You save your pics to a cloud service and are running out of space** – if you can afford to lose image quality, you could use **lossy**

•**Sharing a selection of event photograph**s – if this is a large number of smaller or thumbnail pictures, use **lossy**

•**You have lots of images to go on your site that can be displayed in a small size** – ensure your site loads quickly with **lossy**.

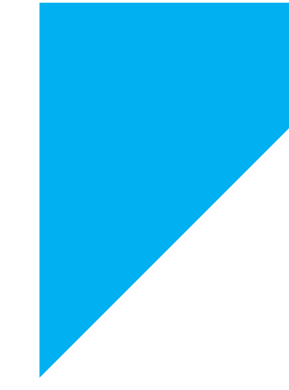

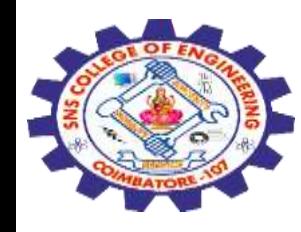

### **Transform coding**

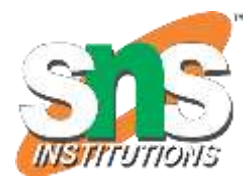

## **Transform coding**

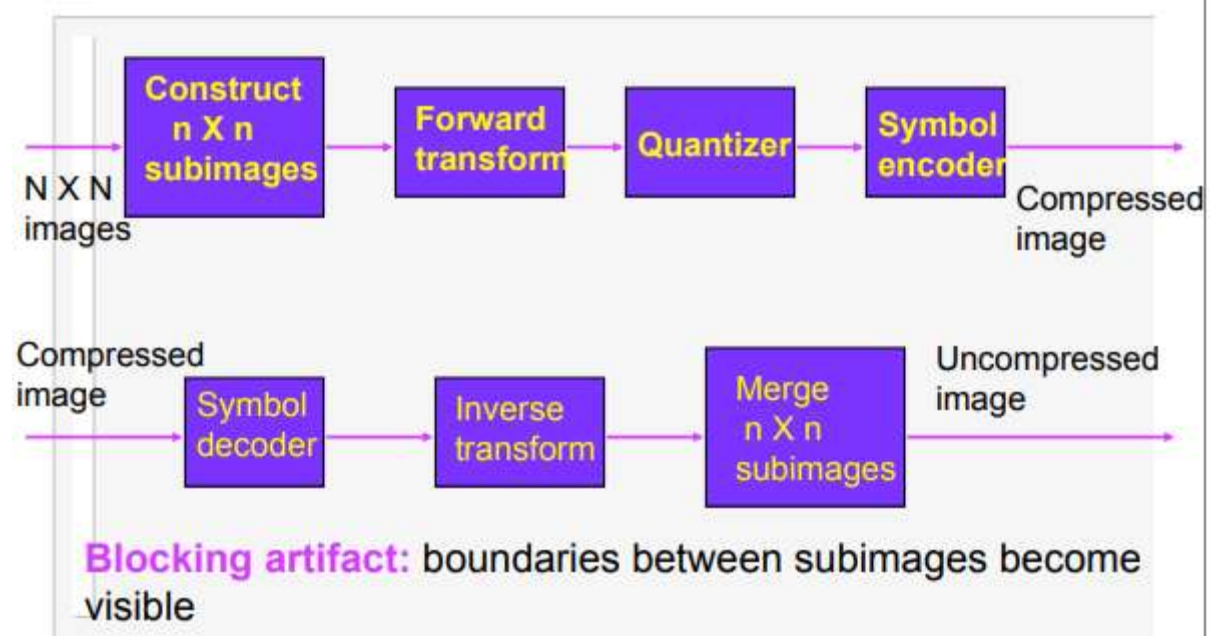

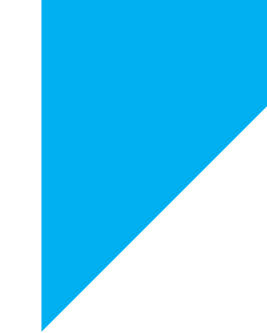

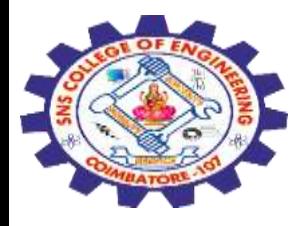

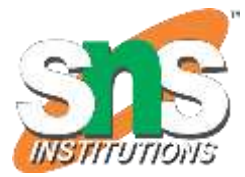

## **Transform Selection**

#### $DFT$

- Discrete Cosine Transform (DCT)
- Wavelet transform 当
- Karhunen-Loeve Transform (KLT)

#### 图 Tuesday

$$
T(u,v) = \sum_{x=0}^{n-1} \sum_{y=0}^{n-1} g(x,y)r(x,y,u,v) - - - (8.2.10)
$$
  

$$
g(x,y) = \sum_{u=0}^{N-1} \sum_{y=0}^{N-1} T(u,v)s(x,y,u,v) - - -8.2.11
$$

### **Transform Kernels**

- Separable if  $r(x, y, u, v) = r_1(x, u)r_2(y, v) - (8.2.12)$
- **E.g. DFT:**  $r(x, y, u, v) = \exp(-j2\pi(ux + vy)/n)$
- E.g. Walsh-Hadamard transform (see page 568, text)
- $\equiv$  E.g. DCT

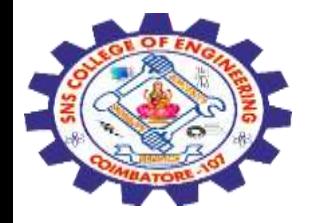

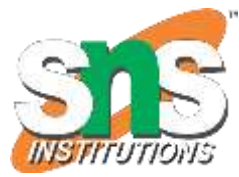

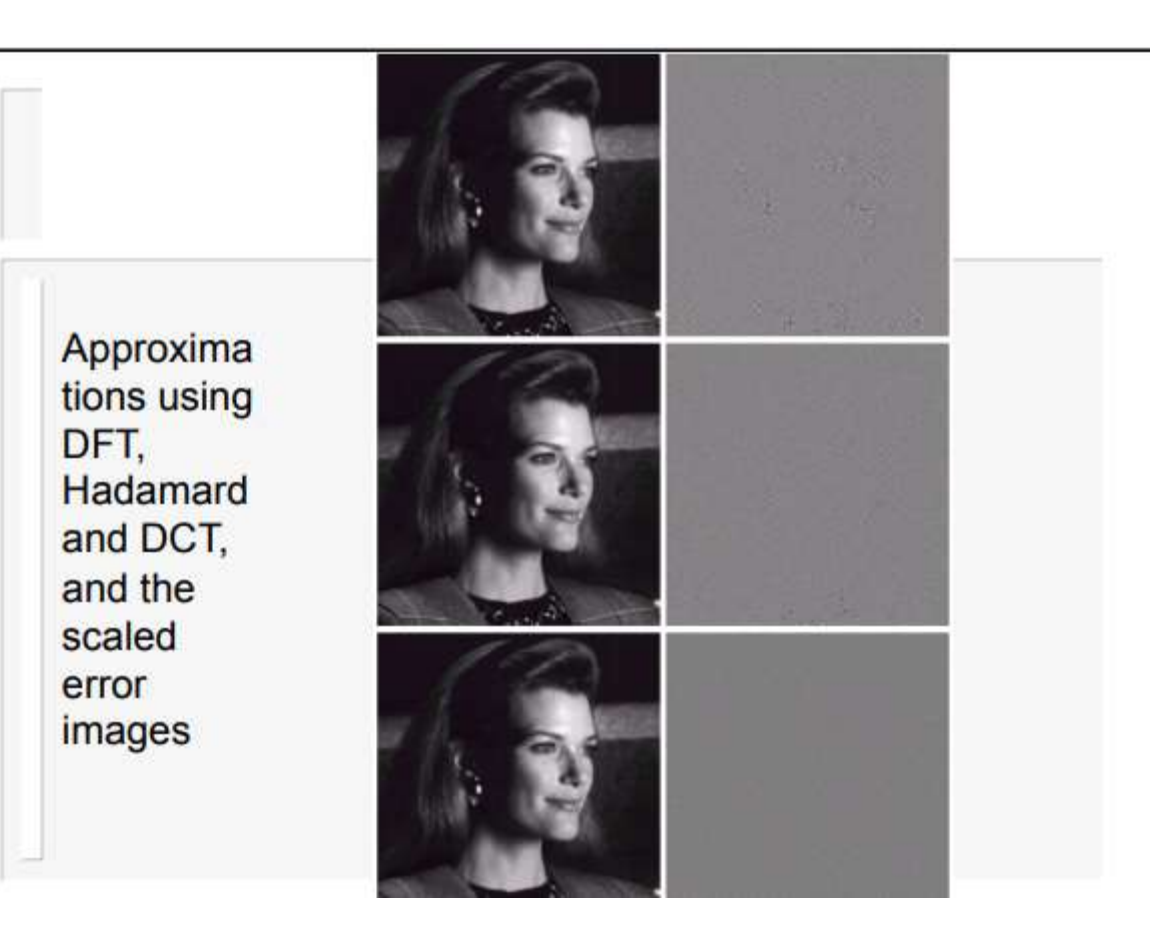

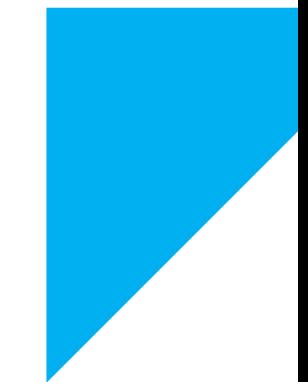

28 -10

Lossy compression – Transform coding / 19EC513/ IMAGE PROCESSING AND COMPUTER VISION<br>Ans Liableau (Fer (snser /Mr.S.HARIBABU/ECE/SNSCE

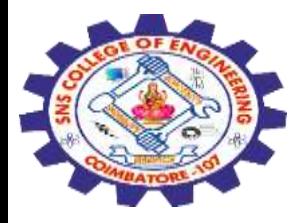

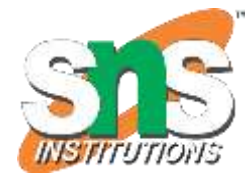

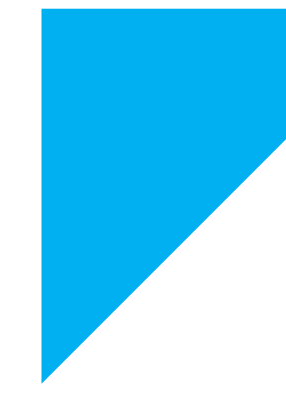

# THANK YOU !!!

28-10-2023 Lossy compression – Transform coding / 19EC513/ IMAGE PROCESSING AND COMPUTER VISION UDITIES THE STATE IN THE STATE OF THE STATE IS A BANK OF THE STATE IS A BANK OF THE STATE IS A BANK OF THE STA<br>Sample of the START STATE IS A BANK OF THE STATE IS A BANK OF THE STATE IS A BANK OF THE STATE IS A BANK OF TH